Damit erhalten wir für die Kanten-Effekte [[*lab*]]<sup>#</sup> :

$$
\begin{aligned}\n\llbracket j \rrbracket^{\sharp} D &= D \\
\llbracket \text{Pos}(e) \rrbracket^{\sharp} D &= \left\{ \begin{array}{ll} \bot & \text{falls} & 0 = \llbracket e \rrbracket^{\sharp} D \\
D & \text{sonst} \end{array} \right. \\
\llbracket \text{Neg}(e) \rrbracket^{\sharp} D &= \left\{ \begin{array}{ll} D & \text{falls} & 0 \sqsubseteq \llbracket e \rrbracket^{\sharp} D \\
\bot & \text{sonst} \end{array} \right. \\
\llbracket x = e; \rrbracket^{\sharp} D &= D \oplus \{ x \mapsto \llbracket e \rrbracket^{\sharp} D \} \\
\llbracket x = M[R]; \rrbracket^{\sharp} D &= D \oplus \{ x \mapsto \top \} \\
\llbracket M[R_1] = R_2; \rrbracket^{\sharp} D &= D\n\end{array}\n\end{aligned}
$$

... sofern  $D \neq \perp$  :-)

An *start* gilt  $D_{\perp} = \{x \mapsto \top \mid x \in Vars\}$ .

## Beispiel:

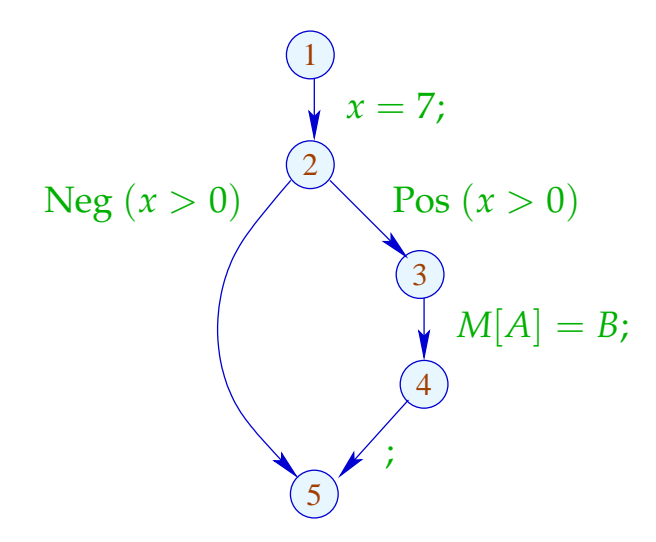

An *start* gilt  $D_{\perp} = \{x \mapsto \top \mid x \in Vars\}$ .

#### Beispiel:

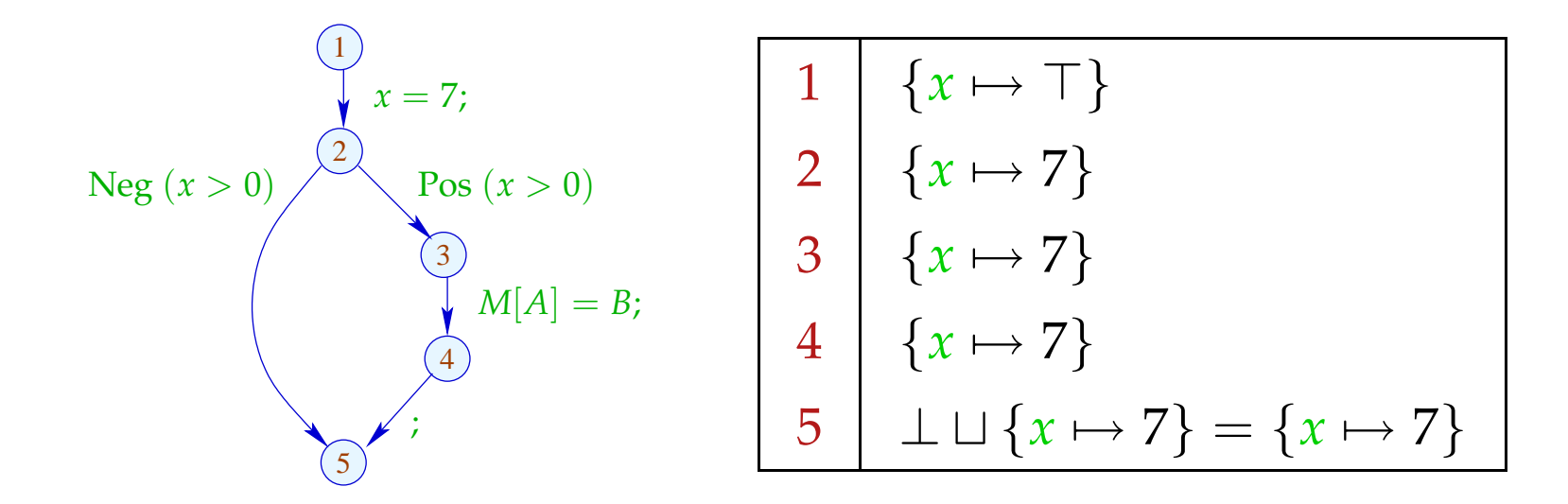

Die abstrakten Kanten-Effekte [[*k*]] ] setzen wir wieder zu den Effekten von Pfaden  $\pi = k_1 \dots k_r$  zusammen durch:

 $[\![\pi]\!]^{\sharp} = [\![k_r]\!]^{\sharp} \circ \ldots \circ [\![k_1]\!]^{\sharp} \quad : \mathbb{D} \to \mathbb{D}$ 

Idee zur Korrektheit: Abstrakte Interpretation Cousot, Cousot 1977

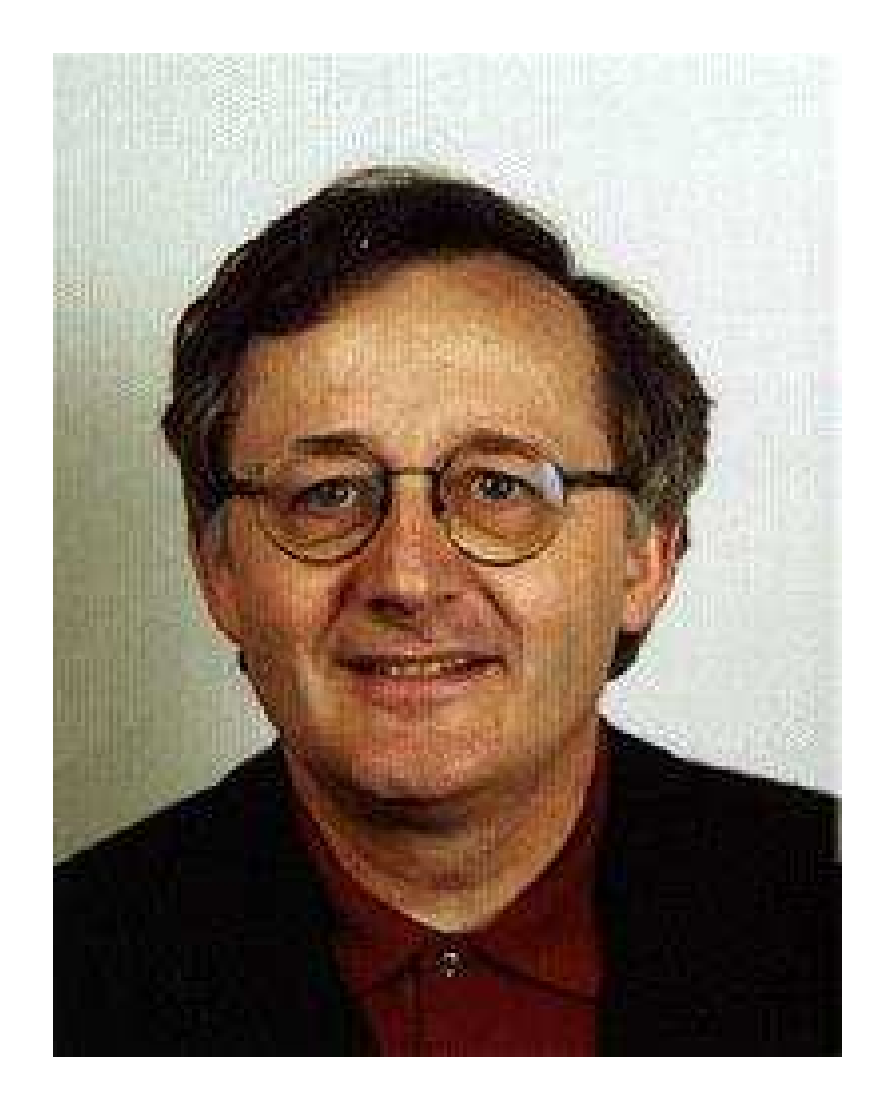

Patrick Cousot, ENS, Paris

Die abstrakten Kanten-Effekte [[*k*]] ] setzen wir wieder zu den Effekten von Pfaden  $\pi = k_1 \dots k_r$  zusammen durch:

 $[\![\pi]\!]^{\sharp} = [\![k_r]\!]^{\sharp} \circ \ldots \circ [\![k_1]\!]^{\sharp} \quad : \mathbb{D} \to \mathbb{D}$ 

Idee zur Korrektheit: Abstrakte Interpretation Cousot, Cousot 1977

Aufstellen einer Beschreibungsrelation ∆ zwischen konkreten Werten und deren Beschreibungen mit:

$$
x \Delta a_1 \quad \wedge \quad a_1 \sqsubseteq a_2 \quad \Longrightarrow \quad x \Delta a_2
$$

Konkretisierung:  $\gamma a = \{x \mid x \Delta a\}$ // liefert Menge der beschriebenen Werte :-) (1) Werte:  $\Delta \subseteq \mathbb{Z} \times \mathbb{Z}^{\top}$ 

*z*  $\Delta a$  gdw. *z* =  $a \vee a$  =  $\top$ 

Konkretisierung:

$$
\gamma a = \begin{cases} \{a\} & \text{falls} \quad a \sqsubset \top \\ \mathbb{Z} & \text{falls} \quad a = \top \end{cases}
$$

(1) Werte:  $\Delta \subseteq \mathbb{Z} \times \mathbb{Z}^{\top}$ 

*z*  $\Delta a$  gdw. *z* =  $a \vee a$  =  $\top$ 

Konkretisierung:

$$
\gamma a = \begin{cases} \{a\} & \text{falls} \quad a \sqsubset \top \\ \mathbb{Z} & \text{falls} \quad a = \top \end{cases}
$$

(2) Variablenbelegungen: ∆ ⊆ (*Vars* → Z) × (*Vars* → Z <sup>&</sup>gt;)<sup>⊥</sup>  $\rho \Delta D$  gdw.  $D \neq \bot \wedge \rho x \sqsubseteq Dx \quad (x \in Vars)$ 

Konkretisierung:

$$
\gamma D = \begin{cases} \emptyset & \text{falls} \quad D = \bot \\ \{\rho \mid \forall x : (\rho x) \Delta (D x) \} & \text{sonst} \end{cases}
$$

Beispiel:  $\{x \mapsto 1, y \mapsto -7\} \Delta \{x \mapsto \top, y \mapsto -7\}$ 

(3) Zustände:

$$
\Delta \subseteq ((Vars \to \mathbb{Z}) \times (\mathbb{N} \to \mathbb{Z})) \times (Vars \to \mathbb{Z}^{\top})_{\perp}
$$
  

$$
(\rho, \mu) \Delta D \qquad \text{gdw.} \qquad \rho \Delta D
$$

Konkretisieruing:

$$
\gamma D = \begin{cases} \emptyset & \text{falls} \quad D = \bot \\ \{(\rho, \mu) \mid \forall x : (\rho x) \Delta (D x) \} & \text{sonst} \end{cases}
$$

Wir zeigen:

(∗) Gilt *s* ∆ *D* und ist [[π]]*s* definiert, dann gilt auch:  $([\![\pi]\!] s) \Delta ([\![\pi]\!]^{\sharp} D)$ 

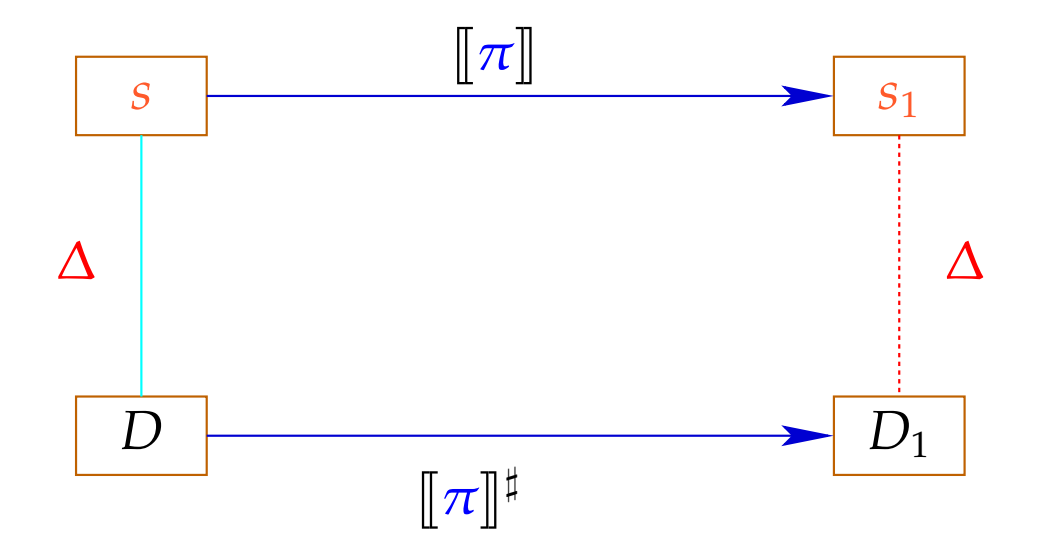

Die abstrakte Semantik simuliert die konkrete :-) Insbesondere gilt:

 $[\![\pi]\!]$  $s \in \gamma([\![\pi]\!]^{\sharp}$ *D*)

Die abstrakte Semantik simuliert die konkrete :-) Insbesondere gilt:

$$
[\![\pi]\!] s \in \gamma([\![\pi]\!]^\sharp D)
$$

Praktisch heißt das z.B., dass für *D x* = −7 gilt:

$$
\rho' x = -7 \quad \text{für alle} \quad \rho' \in \gamma D
$$
  

$$
\implies \rho_1 x = -7 \quad \text{für} \quad (\rho_{1} \in \mathbb{R} \times \mathbb{R}) = [\![\pi]\!] s
$$

Zum Beweis von (∗) zeigen wir für jede Kante *k* :

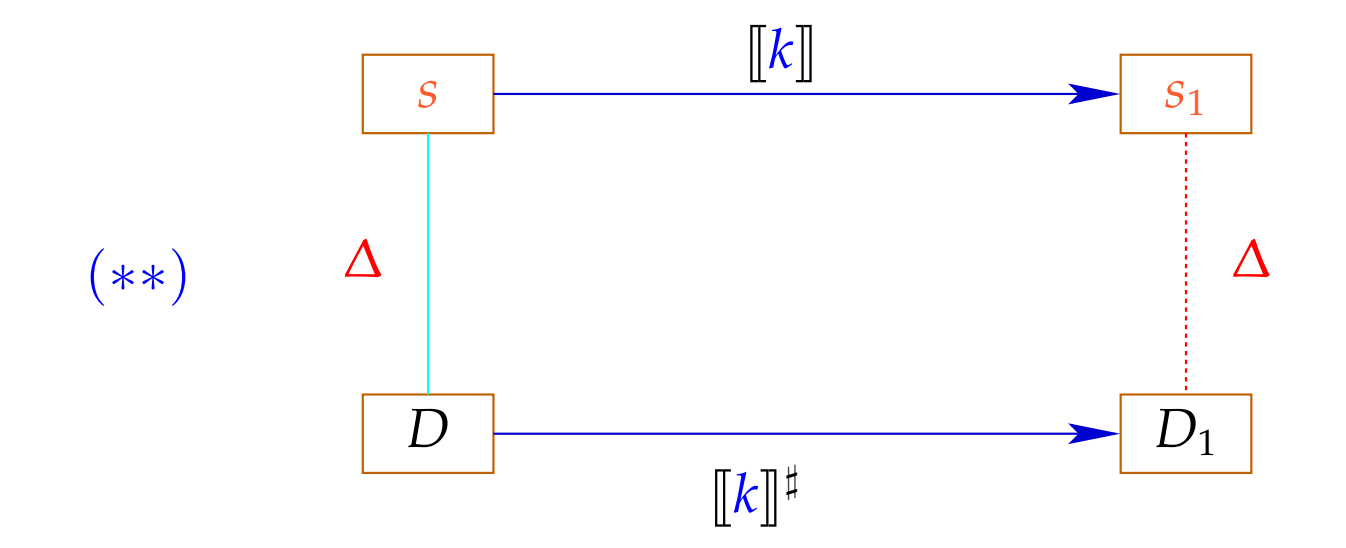

Dann folgt (∗) mittels Induktion :-)

Zum Beweis von (∗∗) zeigen wir für jeden Ausdruck *e* :  $(* **)$  ( $[e] \rho$ )  $\Delta$  ( $[e] \dagger D$ ) sofern nur  $\rho \Delta D$ 

Zum Beweis von (∗∗) zeigen wir für jeden Ausdruck *e* :  $(* **)$  ( $[e] \rho$ )  $\Delta$  ( $[e]$ <sup> $\sharp$ </sup> *D*) sofern nur  $\rho \Delta D$ 

Zum Beweis von (∗ ∗ ∗) zeigen wir für jeden Operator ✷ :

 $(x \Box y) \Delta (x^{\sharp} \Box^{\sharp} y^{\sharp})$  sofern  $x \Delta x^{\sharp} \wedge y \Delta y^{\sharp}$ 

Zum Beweis von (∗∗) zeigen wir für jeden Ausdruck *e* :  $(* **)$  ( $[e] \rho$ )  $\Delta$  ( $[e]$ <sup> $\sharp$ </sup> *D*) sofern nur  $\rho \Delta D$ 

Zum Beweis von (∗ ∗ ∗) zeigen wir für jeden Operator ✷ :

$$
(x \Box y) \Delta (x^{\sharp} \Box^{\sharp} y^{\sharp})
$$
 sofern  $x \Delta x^{\sharp} \wedge y \Delta y^{\sharp}$ 

So hatten wir die Operatoren  $\Box^{\sharp}$  aber gerade definiert :-)

Nun zeigen wir (∗∗) durch Fallunterscheidung nach der Kanten-Beschriftung *lab* .

Sei  $s = (\rho, \mu) \Delta D$ . Insbesondere ist  $\bot \neq D$  :  $Vars \rightarrow \mathbb{Z}^{\top}$ 

Fall  $\overline{x} = e$ ; :  $\rho_1$  =  $\rho \oplus \{x \mapsto [\![e]\!] \, \rho\}$   $\mu_1$  =  $\mu$  $D_1$  =  $D \oplus \{x \mapsto [\![e]\!]^\sharp D\}$  $\implies$   $(\rho_1, \mu_1) \Delta D_1$ 

Fall 
$$
x = M[R]
$$
;  
\n $\rho_1 = \rho \oplus \{x \mapsto \mu(\rho R)\}$   $\mu_1 = \mu$   
\n $D_1 = D \oplus \{x \mapsto T\}$   
\n $\implies (\rho_1, \mu_1) \Delta D_1$   
\nFall  $M[R_1] = R_2$ ;  
\n $\rho_1 = \rho$   $\mu_1 = \mu \oplus \{\rho R_1 \mapsto \rho R_2\}$   
\n $D_1 = D$ 

 $\implies$   $(\rho_1, \mu_1) \Delta D_1$ 

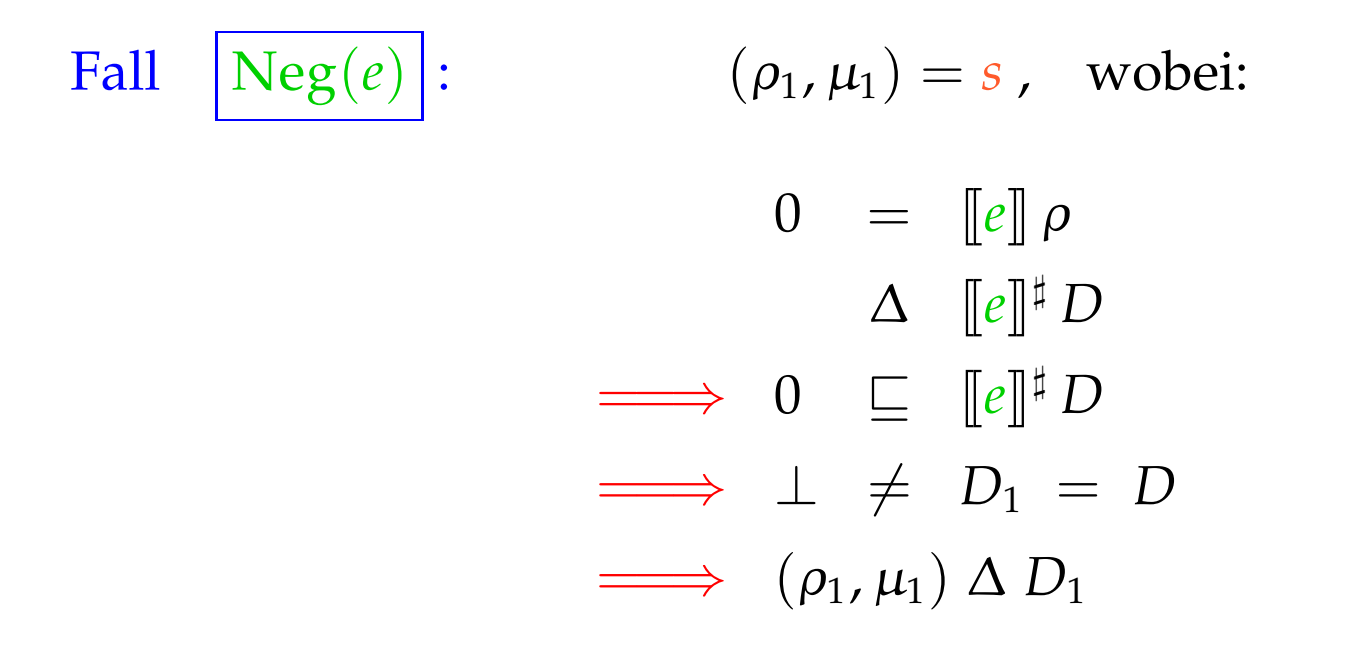

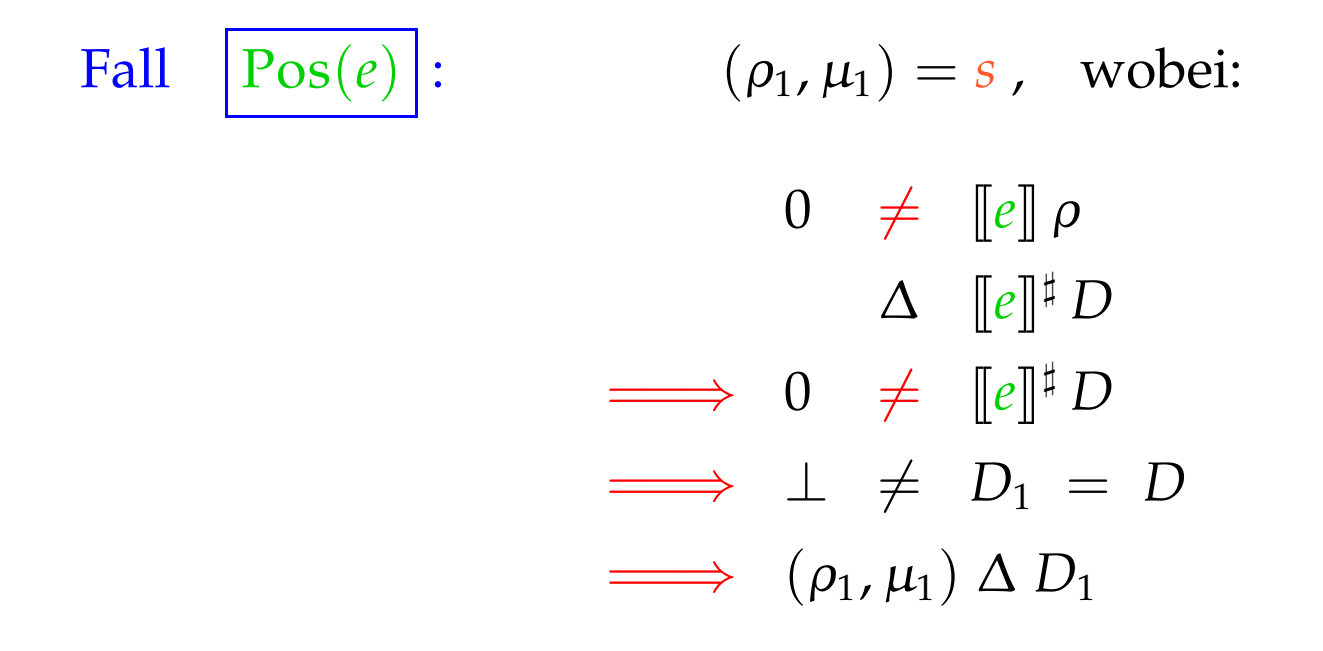

:-)

Wir schließen: Die Behauptung (\*) stimmt :-))

Die MOP-Lösung:

$$
\mathcal{D}^*[v] = \bigsqcup \{ \llbracket \pi \rrbracket^{\sharp} D_0 \mid \pi : start \to^* v \}
$$
  
wobei 
$$
D_0 x = \top \qquad (x \in Vars).
$$

Wir schließen: Die Behauptung (\*) stimmt :-))

Die MOP-Lösung:

$$
\mathcal{D}^*[v] = \bigsqcup \{ \llbracket \pi \rrbracket^{\sharp} \ D_0 \mid \pi : start \rightarrow^* v \}
$$

wobei  $D_0 x = \top$   $(x \in Vars)$ .

Wegen (∗) gilt für alle Anfangszustände *s* und alle Berechnungen <sup>π</sup> , die *v* erreichen:

 $(\llbracket \pi \rrbracket s) \Delta (\mathcal{D}^*[v])$ 

Wir schließen: Die Behauptung (\*) stimmt :-))

Die MOP-Lösung:

$$
\mathcal{D}^*[v] = \bigsqcup \{ \llbracket \pi \rrbracket^{\sharp} \ D_0 \mid \pi : start \rightarrow^* v \}
$$

wobei  $D_0 x = \top$   $(x \in Vars)$ .

Wegen (∗) gilt für alle Anfangszustände *s* und alle Berechnungen <sup>π</sup> , die *v* erreichen:

 $(\llbracket \pi \rrbracket s) \Delta (\mathcal{D}^*[v])$ 

Zur Approximation des MOP benutzen wir unser Constraint-System :-))

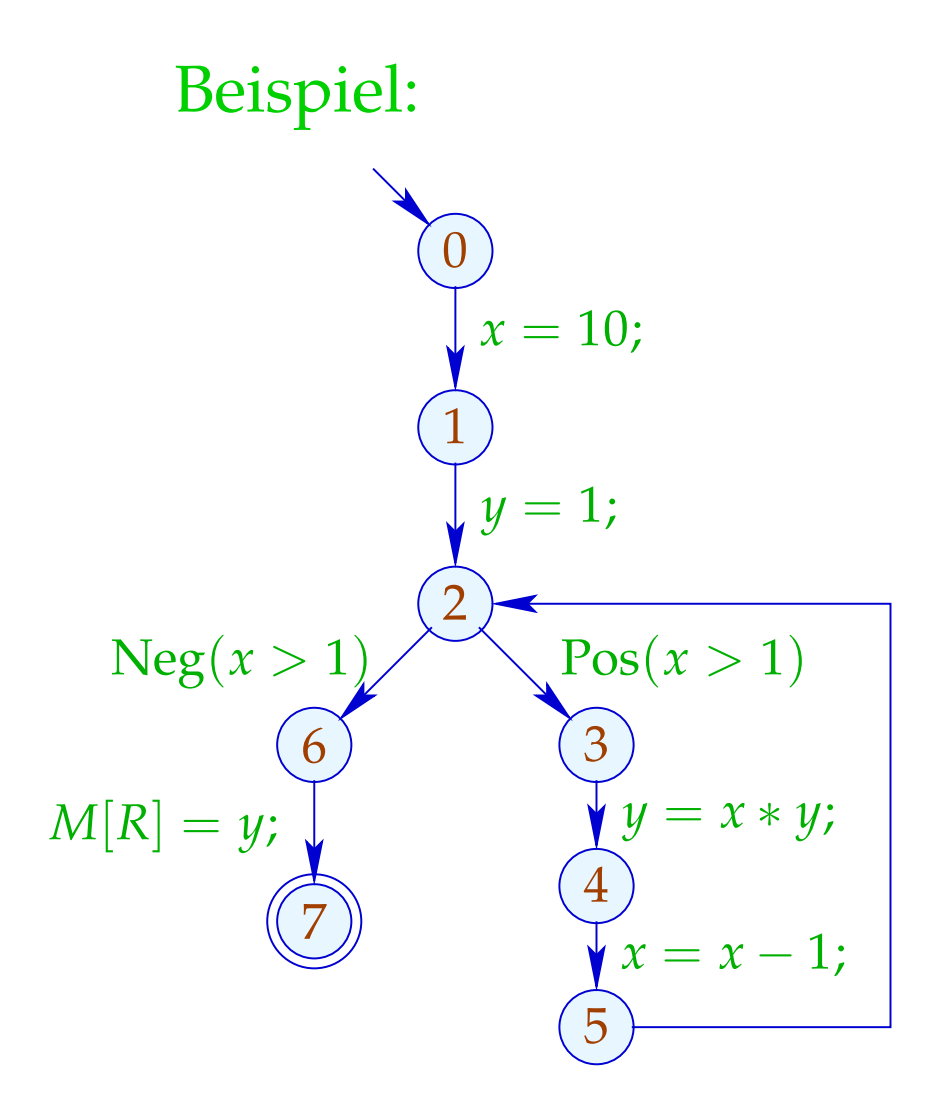

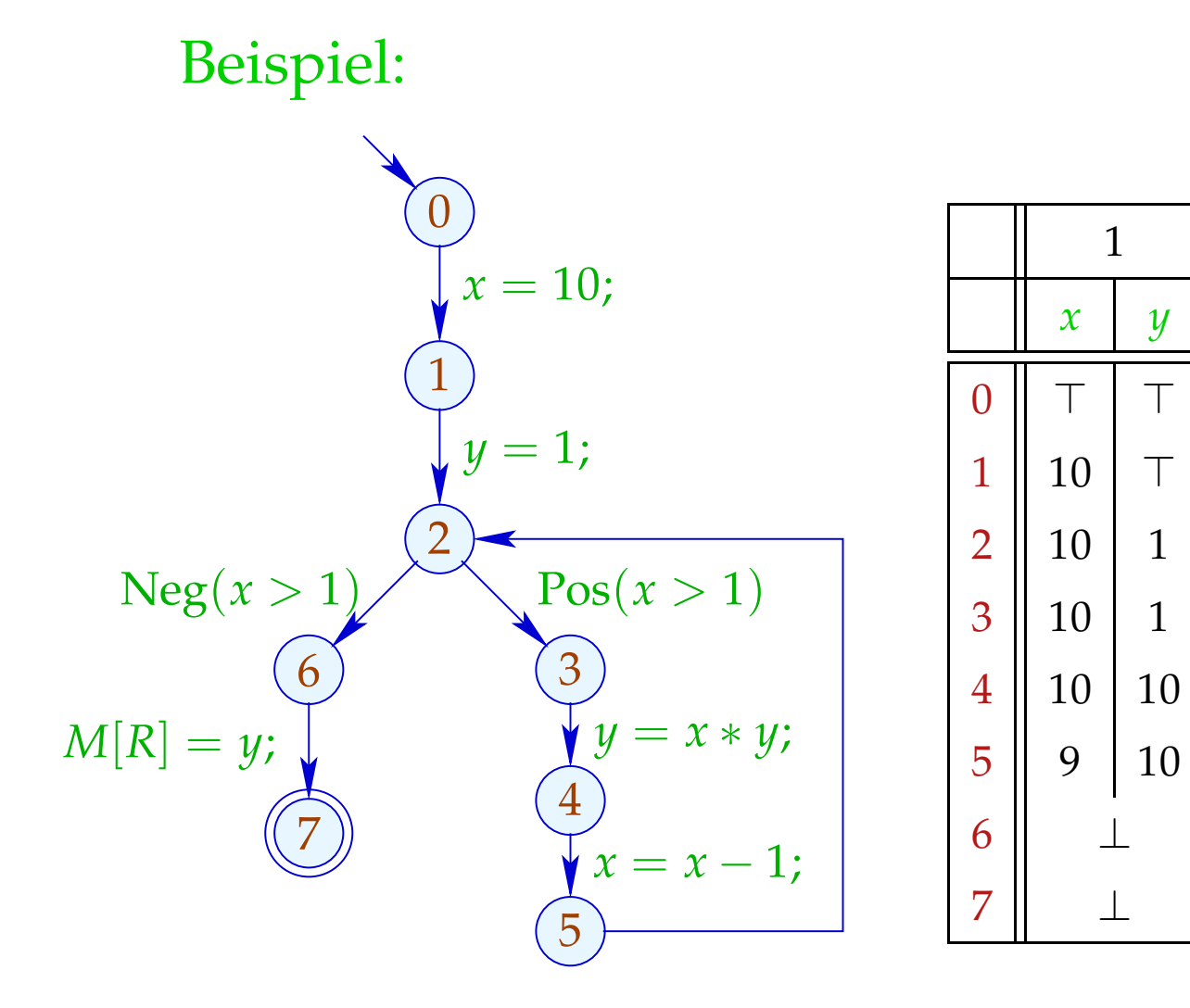

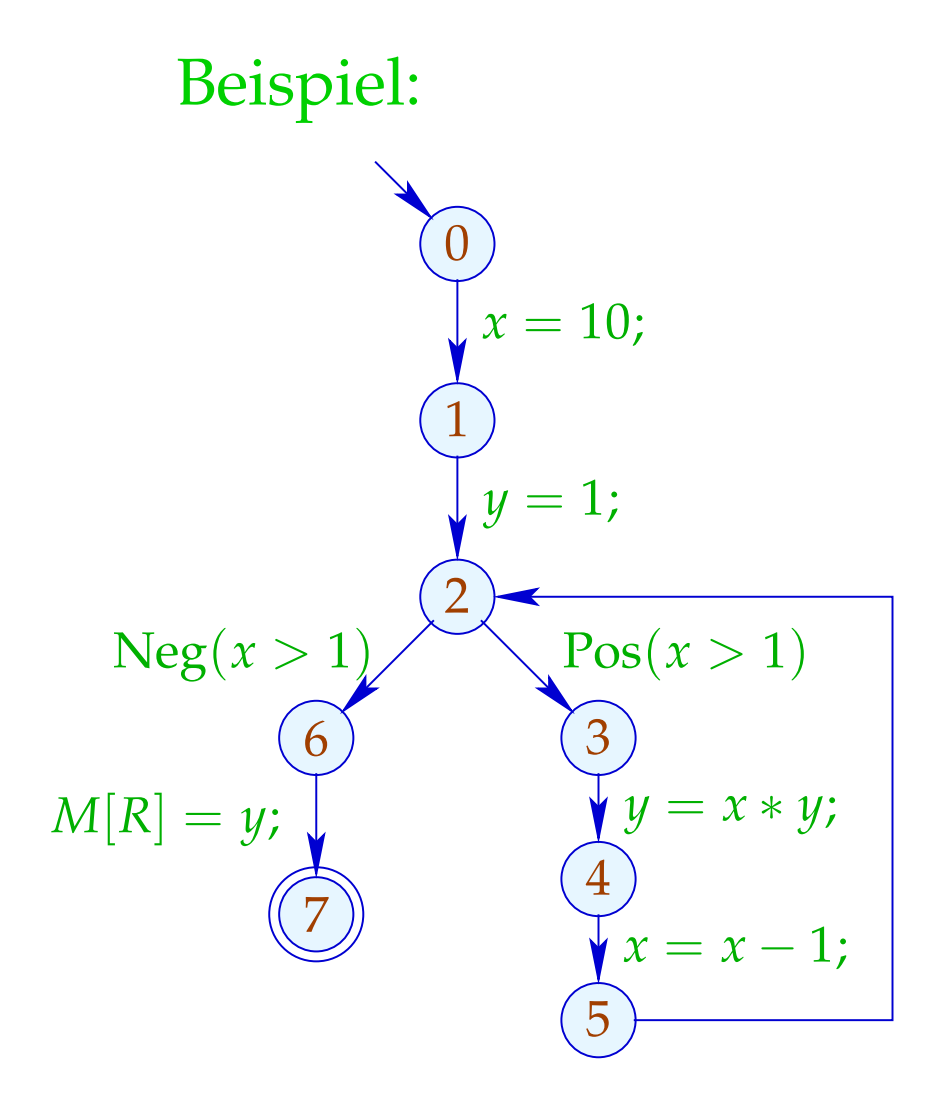

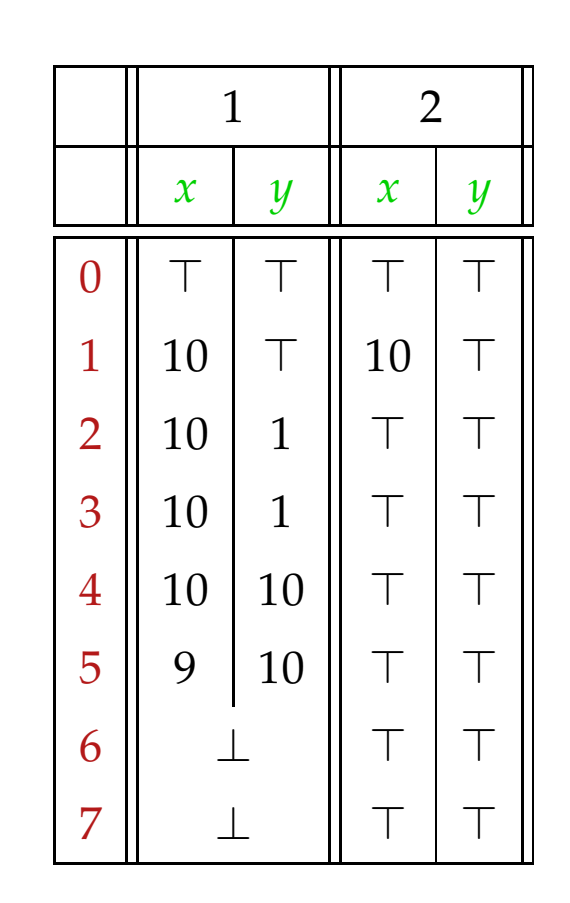

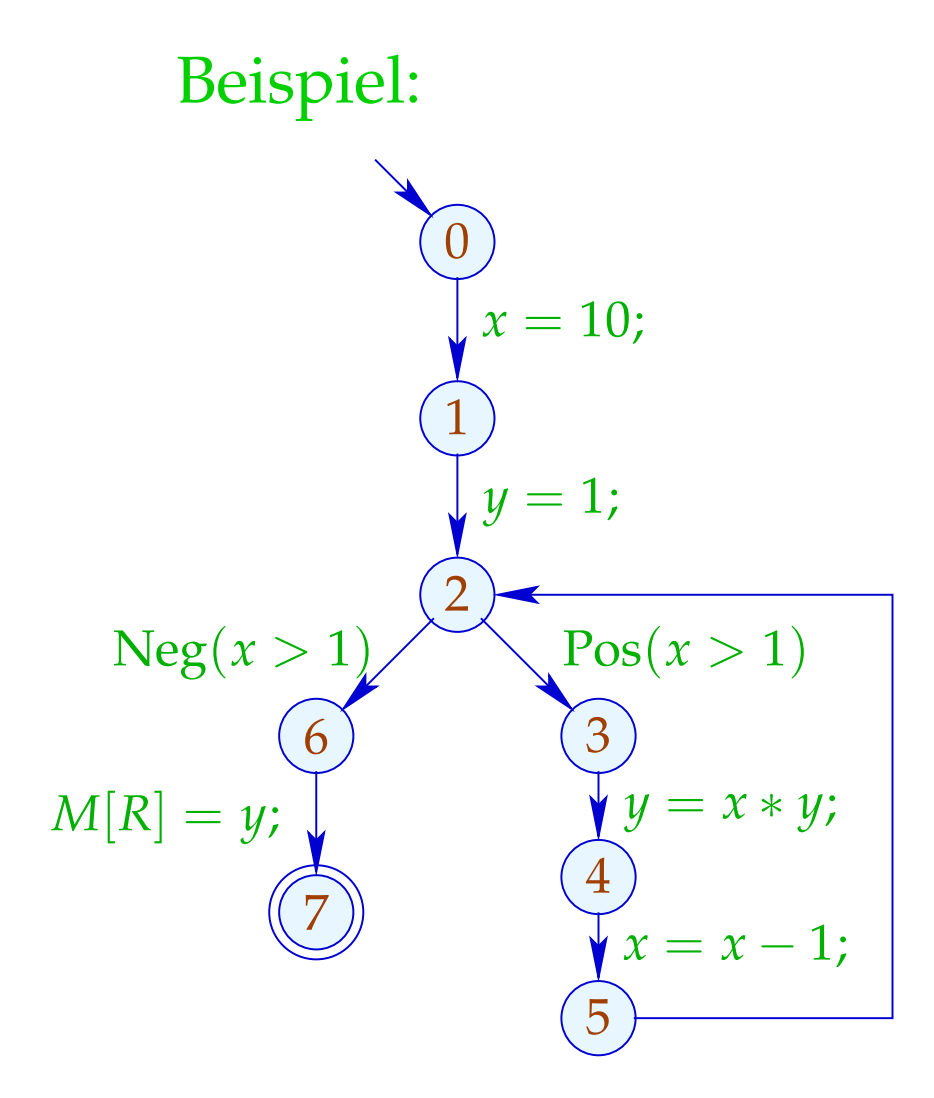

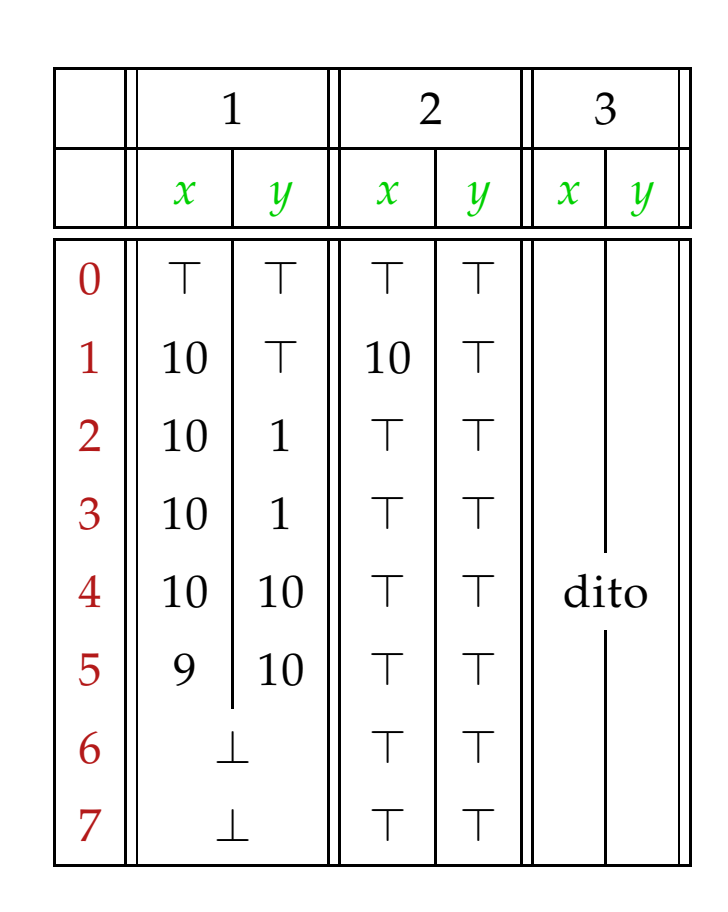

## Fazit:

Obwohl wir mit konkreten Zahlen rechnen, kriegen wir nicht alles raus :-(

Dafür terminiert die Fixpunkt-Iteration garantiert:

Für *n* Programmpunkte und *m* Variablen benötigen wir maximal:  $n \cdot (m+1)$  Runden :-)

# Achtung:

Die Kanten-Effekte sind nicht distributiv !!!

Gegenbeispiel: 
$$
f = [x = x + y]
$$
<sup>#</sup>

$$
\begin{array}{rcl}\n\text{Sei} & D_1 & = & \{x \mapsto 2, y \mapsto 3\} \\
& D_2 & = & \{x \mapsto 3, y \mapsto 2\} \\
\text{Dann} & f D_1 \sqcup f D_2 & = & \{x \mapsto 5, y \mapsto 3\} \sqcup \{x \mapsto 5, y \mapsto 2\} \\
& = & \{x \mapsto 5, y \mapsto \top\} \\
& = & \{x \mapsto \top, y \mapsto \top\} \\
& = & f \{x \mapsto \top, y \mapsto \top\} \\
& = & f (D_1 \sqcup D_2) \\
& \therefore \tag{\\ \end{array}
$$

Wir schließen:

Die kleinste Lösung  $D$  des Constraint-Systems liefert i.a. nur eine obere Approximation des MOP, d.h.:

 $\mathcal{D}^{\ast}[\overline{v}] \equiv \mathcal{D}[\overline{v}]$ 

Wir schließen:

Die kleinste Lösung  $\mathcal D$  des Constraint-Systems liefert i.a. nur eine obere Approximation des MOP, d.h.:

 $\mathcal{D}^{\ast}[\overline{v}] \equiv \mathcal{D}[\overline{v}]$ 

Als obere Approximation beschreibt  $\mathcal{D}[v]$  trotzdem das Ergebnis jeder Berechnung <sup>π</sup> , die in *v* endet:

 $(\llbracket \pi \rrbracket(\rho, \mu)) \Delta(\mathcal{D}[v])$ 

wann immer  $\[\pi\]$  ( $\rho, \mu$ ) definiert ist ;-))

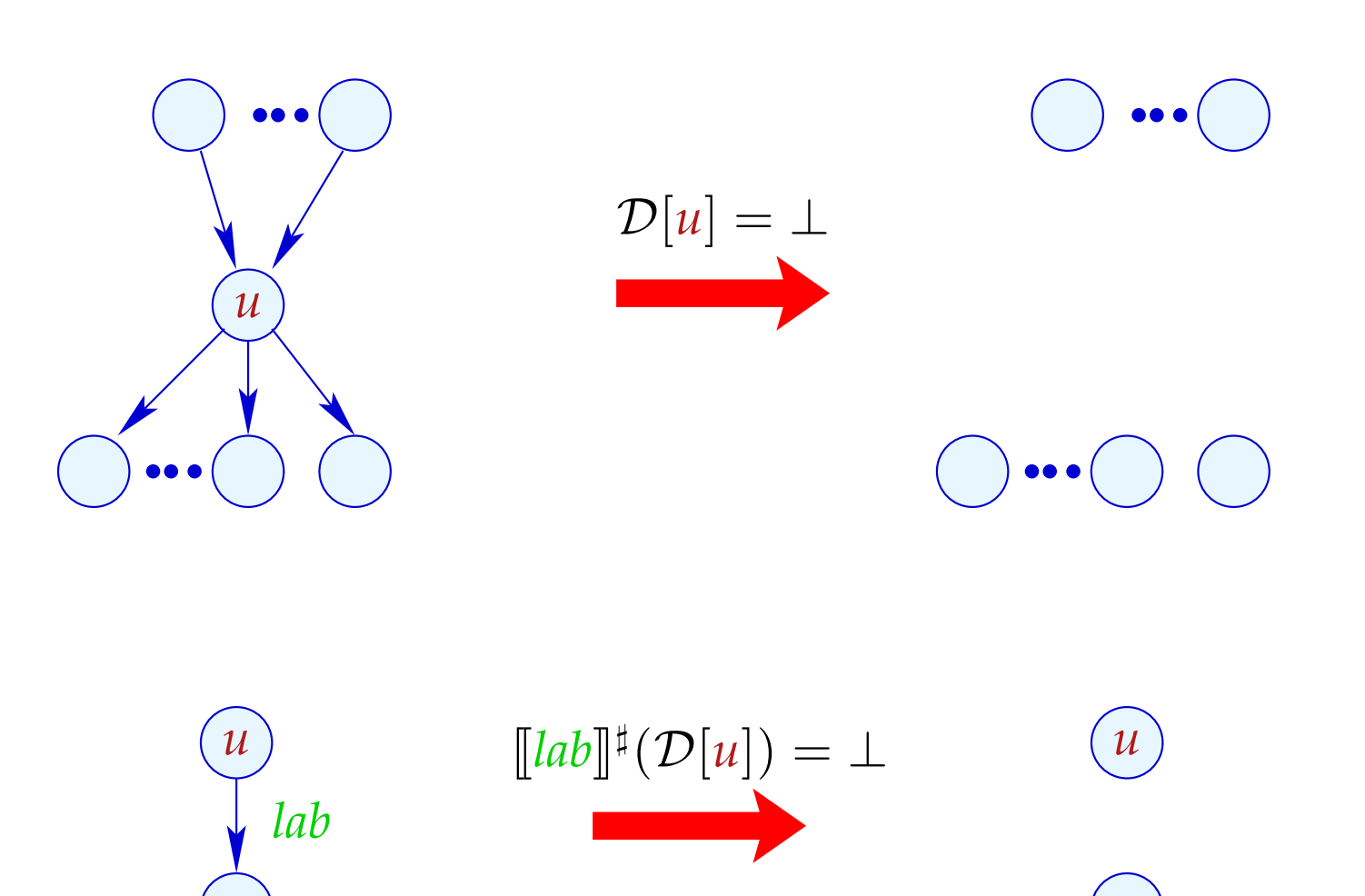

Transformation 5 (Forts.): Beseitigung von totem Code

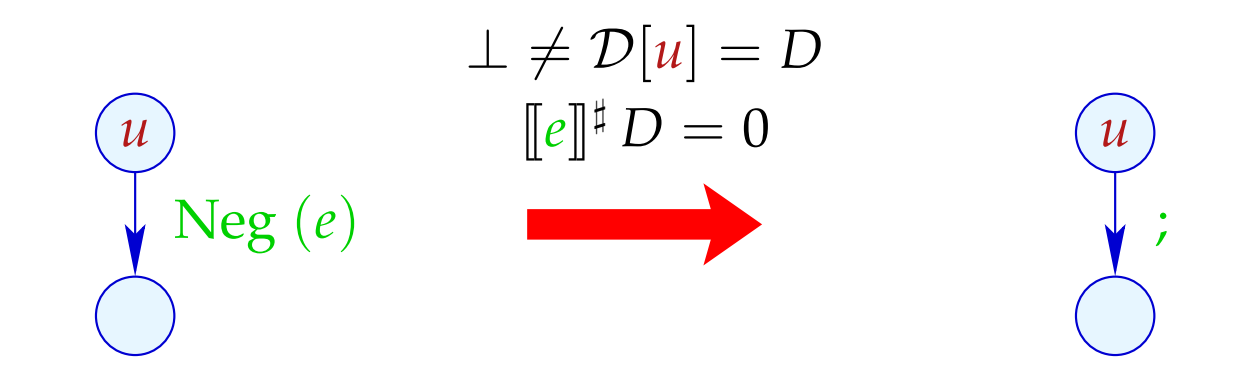

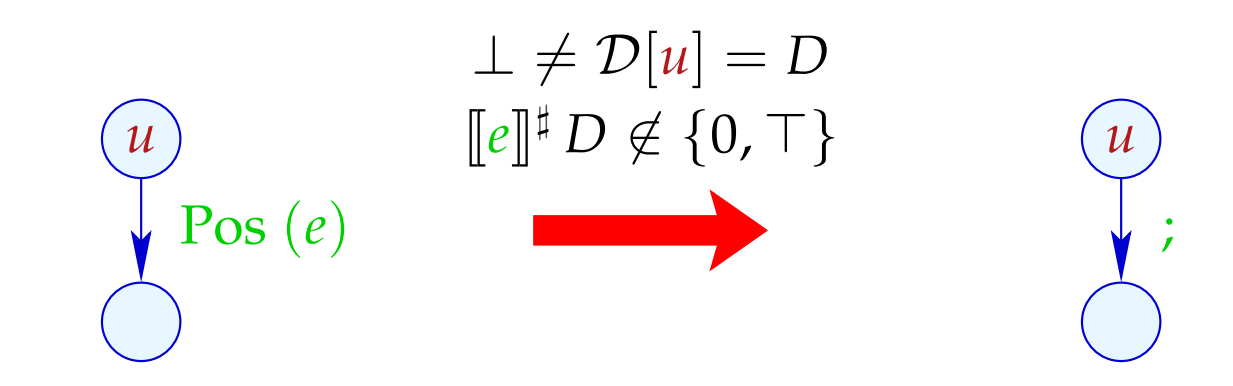

Transformation 5 (Forts.): Vereinfachte Zuweisungen

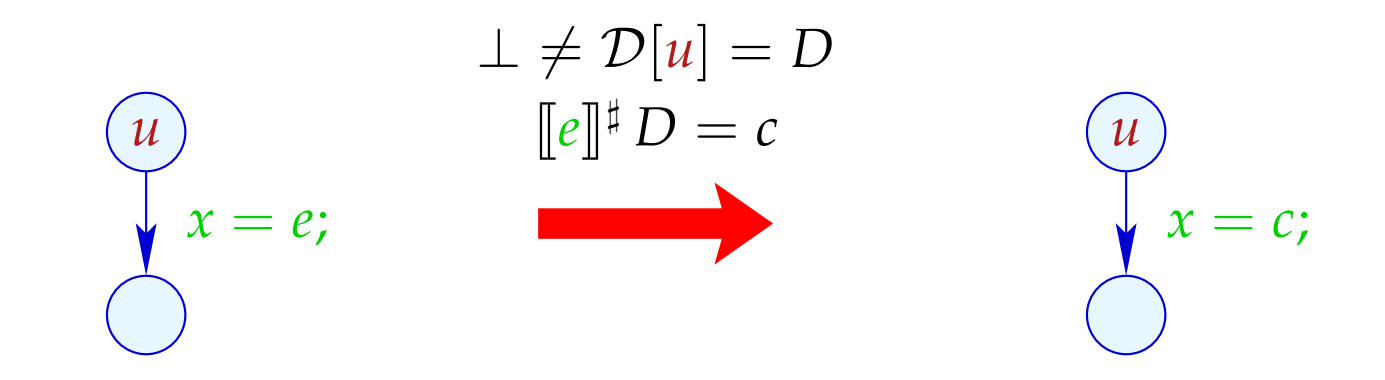

# Erweiterungen:

• Statt ganzer rechter Seiten kann man auch Teilausdrücke vereinfachen:

$$
x + (3 * y) \xrightarrow{\{x \mapsto \top, y \mapsto 5\}} x + 15
$$

... und weitere Vereinfachungsregeln anwenden, etwa:

$$
x * 0 \implies 0
$$
  

$$
x * 1 \implies x
$$
  

$$
x + 0 \implies x
$$
  

$$
x - 0 \implies x
$$

 $\bullet$  .  $\bullet$ 

• Bisher haben wir die Information von Bedingungen nicht optimal ausgenutzt:

if 
$$
(x == 7)
$$
  
 $y = x + 3;$ 

Selbst wenn wir den Wert von *x* vor der if-Abfrage nicht kennen, wissen wir doch, dass bei Betreten des then-Teils *x* stets den Wert 7 hat :-)

Wir könnten darum definieren:

$$
\llbracket \text{Pos} \left( x == e \right) \rrbracket^{\sharp} D = \begin{cases} D & \text{falls} & \llbracket x == e \rrbracket^{\sharp} D = 1 \\ \bot & \text{falls} & \llbracket x == e \rrbracket^{\sharp} D = 0 \\ D_1 & \text{sonst} \end{cases}
$$

wobei

$$
D_1 = D \oplus \{x \mapsto (D x \sqcap [e]^\sharp D)\}
$$

Analog sieht der Kanteneffekt für  $Neg(x \neq e)$  aus :-)

Unser Beispiel:

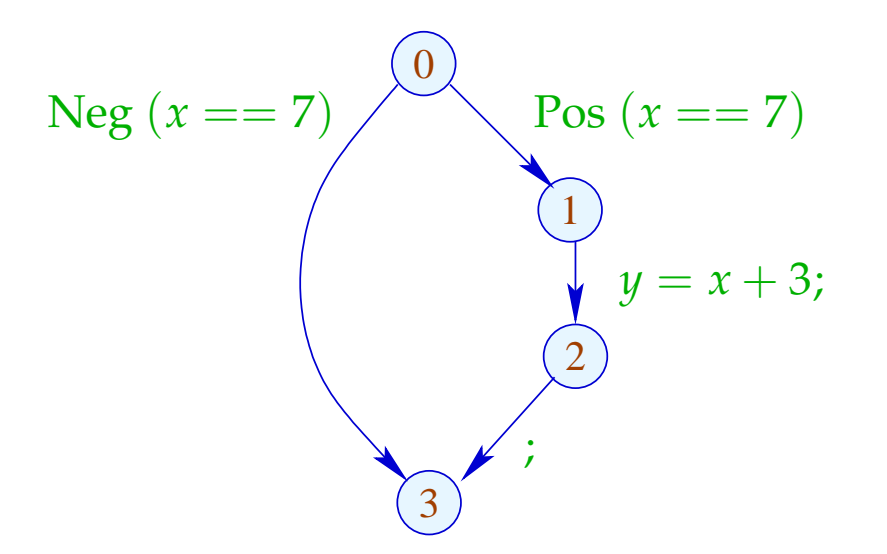

Analog sieht der Kanteneffekt für  $Neg(x \neq e)$  aus :-)

Unser Beispiel:

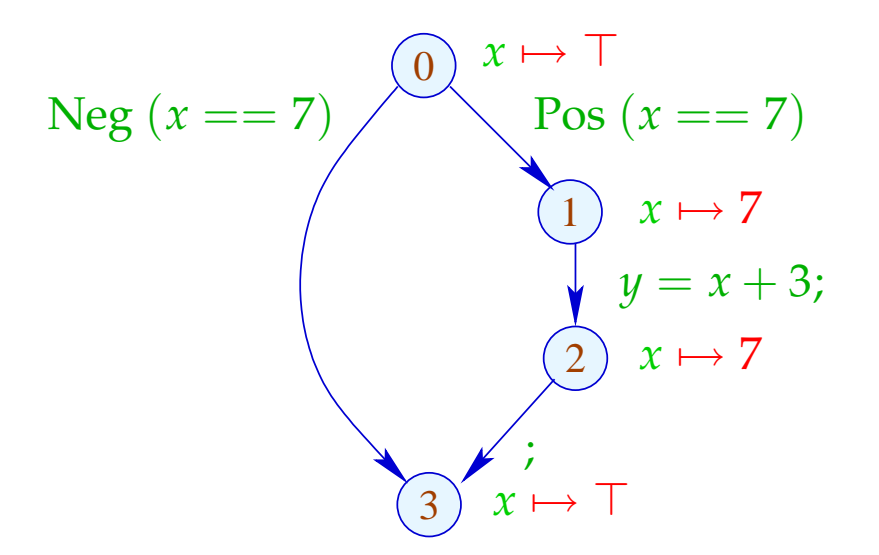

Analog sieht der Kanteneffekt für  $Neg(x \neq e)$  aus :-)

Unser Beispiel:

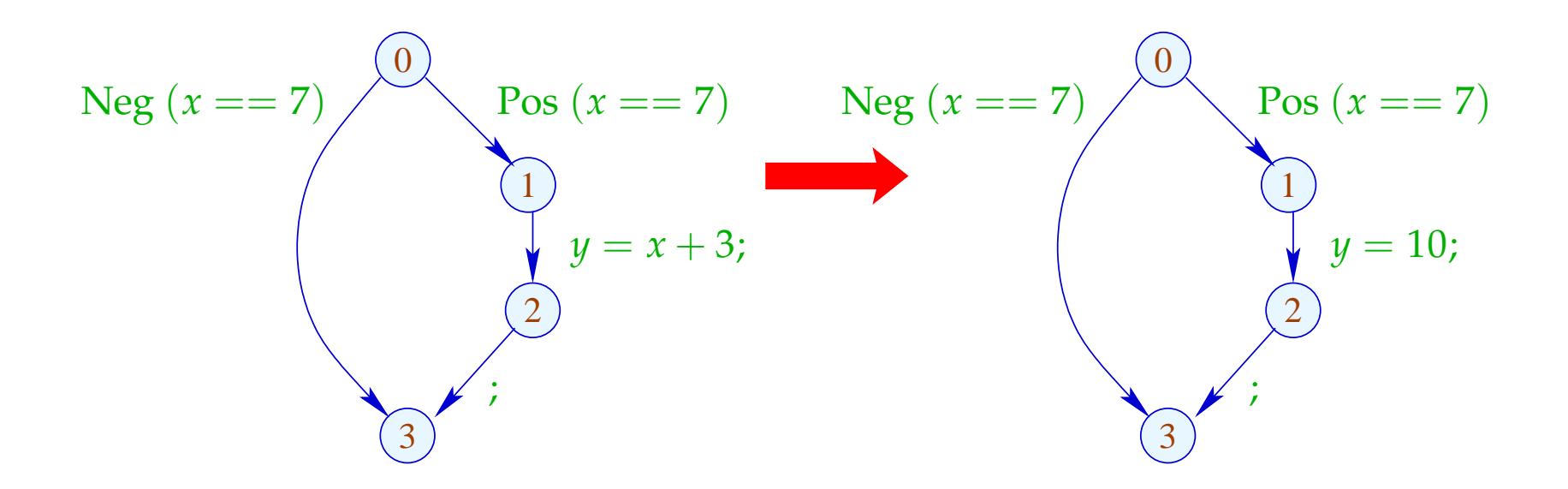

# **1.5 Intervall-Analyse**

# Beobachtung:

 $\implies$ 

• Programmiererinnen benutzen oft globale Konstanten, um Debug-Code ein oder aus zu schalten

Konstantenpropagation ist hilfreich :-)

• Im allgemeinen wird aber der Wert von Variablen nicht bekannt sein — möglicherweise aber ein Intervall !!!

# Beispiel:

for 
$$
(i = 0; i < 42; i++)
$$
  
\nif  $(0 \leq i \land i < 42)$  {  
\n $A_1 = A + i;$   
\n $M[A_1] = i;$   
\n}  
\n// A Anfangsadresse eines Felds  
\n// if ist Array-Bound-Check

Offenbar ist die innere Abfrage überflüssig :-)

## Idee 1:

Bestimme für jede Variable *x* ein (möglichst kleines :-) Intervall für die möglichen Werte:

$$
\mathbb{I} = \{ [l, u] \mid l \in \mathbb{Z} \cup \{-\infty\}, u \in \mathbb{Z} \cup \{+\infty\}, l \leq u \}
$$

Partielle Ordnung:

$$
[l_1, u_1] \sqsubseteq [l_2, u_2] \qquad \text{gdw.} \qquad l_2 \leq l_1 \wedge u_1 \leq u_2
$$

$$
\downarrow \qquad \qquad \downarrow \qquad \qquad \downarrow \qquad \downarrow \qquad \qquad \downarrow \qquad \
$$